# **ground**

*Release 9.0.0*

**Azat Ibrakov**

**May 12, 2023**

# **CONTENTS**

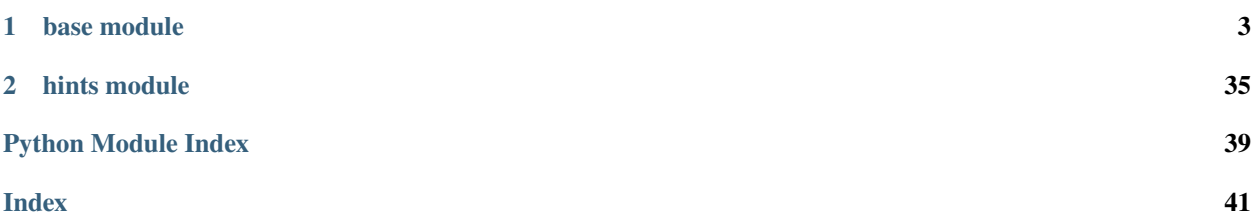

**Note:** If object is not listed in documentation it should be considered as implementation detail that can change and should not be relied upon.

#### **CHAPTER**

### **ONE**

### **BASE MODULE**

#### <span id="page-6-5"></span><span id="page-6-3"></span><span id="page-6-0"></span>class ground.base.Location(*value*)

Represents kinds of locations in which point can be relative to geometry.

#### EXTERIOR  $= 0$

point lies in the exterior of the geometry

#### BOUNDARY = 1

point lies on the boundary of the geometry

#### $INTERIOR = 2$

point lies in the interior of the geometry

#### <span id="page-6-1"></span>class ground.base.Kind(*value*)

Represents kinds of angles based on their degrees value in range [0, 180].

#### $OBTUSE = -1$

(90, 180] degrees

#### $RIGHT = 0$

90 degrees

#### $ACUTE = 1$

[0, 90) degrees

#### <span id="page-6-2"></span>class ground.base.Orientation(*value*)

Represents kinds of angle orientations.

#### $CLOCKWISE = -1$

in the same direction as a clock's hands

#### $COLLINEAR = 0$

to the top and then to the bottom or vice versa

#### COUNTERCLOCKWISE = 1

opposite to clockwise

#### <span id="page-6-4"></span>class ground.base.Relation(*value*)

Represents kinds of relations in which geometries can be. Order of members assumes that conditions for previous ones do not hold.

#### $DISJOINT = 0$

intersection is empty

#### <span id="page-7-2"></span> $TOUCH = 1$

intersection is a strict subset of each of the geometries, has dimension less than at least of one of the geometries and if we traverse boundary of each of the geometries in any direction then boundary of the other geometry won't be on one of sides at each point of boundaries intersection

#### $CROSS = 2$

intersection is a strict subset of each of the geometries, has dimension less than at least of one of the geometries and if we traverse boundary of each of the geometries in any direction then boundary of the other geometry will be on both sides at some point of boundaries intersection

#### $OVERLAP = 3$

intersection is a strict subset of each of the geometries and has the same dimension as geometries

#### $Cover = 4$

interior of the geometry is a superset of the other

#### $ENCLOSES = 5$

boundary of the geometry contains at least one boundary point of the other, but not all, interior of the geometry contains other points of the other

#### $COMPOSITE = 6$

geometry is a strict superset of the other and interior/boundary of the geometry is a superset of interior/boundary of the other

#### $EQUAL = 7$

geometries are equal

#### COMPONENT = 8

geometry is a strict subset of the other and interior/boundary of the geometry is a subset of interior/boundary of the other

#### ENCLOSED = 9

at least one boundary point of the geometry lies on the boundary of the other, but not all, other points of the geometry lie in the interior of the other

#### $WITHIN = 10$

geometry is a subset of the interior of the other

#### <span id="page-7-1"></span><span id="page-7-0"></span>class ground.base.Mode(*value*)

Represents possible context modes.

<span id="page-8-0"></span>class ground.base.Context(*\*, box\_cls: ~typing.Type[~ground.hints.Box] = <class*

*'ground.core.geometries.Box'>, contour\_cls: ~typing.Type[~ground.hints.Contour] = <class 'ground.core.geometries.Contour'>, empty\_cls: ~typing.Type[~ground.hints.Empty] = <class 'ground.core.geometries.Empty'>, mix\_cls: ~typing.Type[~ground.hints.Mix] = <class 'ground.core.geometries.Mix'>, multipoint\_cls: ~typing.Type[~ground.hints.Multipoint] = <class 'ground.core.geometries.Multipoint'>, multipolygon\_cls: ~typing.Type[~ground.hints.Multipolygon] = <class 'ground.core.geometries.Multipolygon'>, multisegment\_cls: ~typing.Type[~ground.hints.Multisegment] = <class 'ground.core.geometries.Multisegment'>, point\_cls: ~typing.Type[~ground.hints.Point] = <class 'ground.core.geometries.Point'>, polygon\_cls: ~typing.Type[~ground.hints.Polygon] = <class 'ground.core.geometries.Polygon'>, segment\_cls: ~typing.Type[~ground.hints.Segment] = <class 'ground.core.geometries.Segment'>, mode: ~ground.base.Mode = Mode.EXACT, sqrt: ~typing.Callable[[~ground.core.hints.Scalar], ~ground.core.hints.Scalar] = <function sqrt>*)

Represents common language for computational geometry.

property angle\_kind: Callable[[[Point](#page-40-0), Point, Point], [Kind](#page-6-1)]

Returns function for computing angle kind.

```
Time complexity:
   0(1)Memory complexity:
   O(1)
>>> context = get_context()
>>> Point = context.point_cls
\gg (context.angle_kind(Point(0, 0), Point(1, 0), Point(-1, 0))
... is Kind.OBTUSE)
True
>>> (context.angle_kind(Point(0, 0), Point(1, 0), Point(0, 1))
... is Kind.RIGHT)
True
\gg (context.angle_kind(Point(0, 0), Point(1, 0), Point(1, 0))
... is Kind.ACUTE)
True
```
property angle\_orientation: Callable[[[Point](#page-40-0), [Point](#page-40-0), [Point](#page-40-0)], [Orientation](#page-6-2)]

Returns function for computing angle orientation.

**Time complexity:** O(1) **Memory complexity:** O(1)  $\gg$  context = get\_context() >>> Point = context.point\_cls >>> (context.angle\_orientation(Point(0, 0), Point(0, 1), Point(1, 0)) ... is Orientation.CLOCKWISE)

```
True
>>> (context.angle_orientation(Point(0, 0), Point(1, 0), Point(1, 0))
... is Orientation.COLLINEAR)
True
>>> (context.angle_orientation(Point(0, 0), Point(1, 0), Point(0, 1))
... is Orientation.COUNTERCLOCKWISE)
True
```
property box\_cls: Type[[Box](#page-38-1)]

Returns type for boxes.

```
property box_point_squared_distance: Callable[[Box, Point], Scalar]
```
Returns squared Euclidean distance between box and a point.

```
Time complexity:
```
O(1)

**Memory complexity:**

O(1)

```
>>> context = get_context()
>>> Box, Point = context.box_cls, context.point_cls
>>> context.box_point_squared_distance(Box(0, 1, 0, 1),
... Point(1, 1)) == 0True
>>> context.box_point_squared_distance(Box(0, 1, 0, 1),
... Point(2, 1)) == 1True
>>> context.box_point_squared_distance(Box(0, 1, 0, 1),
... Point(2, 2)) == 2True
```
#### property contour\_cls: Type[[Contour](#page-38-2)]

Returns type for contours.

```
Point, Point, Point, Point], Scalar]
```
Returns cross product of the segments.

```
Time complexity:
   O(1)
```
#### **Memory complexity:**

```
O(1)
```

```
\gg context = get_context()
>>> Point = context.point_cls
>>> context.cross_product(Point(\emptyset, \emptyset), Point(\emptyset, 1), Point(\emptyset, \emptyset),
... Point(1, 0)) == -1True
>>> context.cross_product(Point(0, 0), Point(1, 0), Point(0, 0),
... Point(1, 0)) == 0True
>>> context.cross_product(Point(0, 0), Point(1, 0), Point(0, 0),
... Point(0, 1)) == 1True
```

```
property dot_product: Callable[[Point, Point, Point, Point], Scalar]
```
Returns dot product of the segments.

```
Time complexity:
   O(1)
Memory complexity:
   O(1)
>>> context = get_context()
>>> Point = context.point_cls
>>> context.dot_product(Point(0, 0), Point(1, 0), Point(0, 0),
... Point(-1, 0)) == -1True
>>> context.dot_product(Point(0, 0), Point(1, 0), Point(0, 0),
... Point(0, 1)) == 0True
>>> context.dot_product(Point(0, 0), Point(1, 0), Point(0, 0),
... Point(1, 0)) = 1True
```
#### property empty: [Empty](#page-38-3)

Returns an empty geometry.

#### property empty\_cls: Type[[Empty](#page-38-3)]

Returns type for empty geometries.

```
property mix_cls: Type[Mix]
```
Returns type for mixes.

#### property mode: [Mode](#page-7-0)

Returns mode of the context.

#### property multipoint\_cls: Type[[Multipoint](#page-39-1)]

Returns type for multipoints.

#### property multipolygon\_cls: Type[[Multipolygon](#page-39-2)]

Returns type for multipolygons.

```
property multisegment_cls: Type[Multisegment]
```
Returns type for multisegments.

#### property origin: [Point](#page-40-0)

Returns origin.

#### property point\_cls: Type[[Point](#page-40-0)]

Returns type for points.

```
property locate_point_in_point_point_point_circle: Callable[[Point, Point, Point,
Point], Location]
```
Returns location of point in point-point-point circle.

**Time complexity:** O(1)

**Memory complexity:** O(1)

```
\gg context = get_context()
>>> Point = context.point_cls
>>> (context.locate_point_in_point_point_point_circle(
... Point(1, 1), Point(0, 0), Point(2, 0), Point(0, 2))
... is Location.INTERIOR)
True
>>> (context.locate_point_in_point_point_point_circle(
... Point(2, 2), Point(0, 0), Point(2, 0), Point(0, 2))
... is Location.BOUNDARY)
True
>>> (context.locate_point_in_point_point_point_circle(
... Point(3, 3), Point(0, 0), Point(2, 0), Point(0, 2))
... is Location.EXTERIOR)
True
```
#### property points\_squared\_distance: Callable[[[Point](#page-40-0), [Point](#page-40-0)], Scalar]

Returns squared Euclidean distance between two points.

**Time complexity:**  $0(1)$ 

### **Memory complexity:**

 $0(1)$ 

```
>>> context = get_context()
>>> Point = context.point_cls
\gg context.points_squared_distance(Point(0, 0), Point(0, 0)) == 0
True
>>> context.points_squared_distance(Point(0, 0), Point(1, 0)) == 1
True
>>> context.points_squared_distance(Point(0, 1), Point(1, 0)) == 2
True
```
#### property polygon\_cls: Type[[Polygon](#page-41-0)]

Returns type for polygons.

```
Contour[Scalar]], Scalar]
```
Returns signed area of the region given its contour.

```
Time complexity:
```

```
O(len(contour.vertices))
```
#### **Memory complexity:**

O(1)

```
\gg context = get_context()
>>> Contour = context.contour_cls
>>> Point = context.point_cls
>>> (context.region_signed_area(Contour([Point(0, 0), Point(1, 0),
... Point(1, 1), Point(0, 1)]))
\ldots = 1True
>>> (context.region_signed_area(Contour([Point(0, 0), Point(0, 1),
... Point(1, 1), Point(1, 0)]))
```
<span id="page-12-0"></span> $\cdots = -1$ ) True

#### property segment\_cls: Type[[Segment](#page-41-1)]

Returns type for segments.

#### property sqrt: Callable[[Scalar], Scalar]

Returns function for computing square root.

box\_segment\_squared\_distance(*box:* [Box,](#page-38-1) *segment:* [Segment](#page-41-1)) → Scalar

Returns squared Euclidean distance between box and a segment.

**Time complexity:**

 $0(1)$ 

**Memory complexity:**

 $0(1)$ 

```
\gg context = get_context()
>>> Box = context.box_cls
>>> Point = context.point_cls
>>> Segment = context.segment_cls
>>> context.box_segment_squared_distance(
... Box(0, 1, 0, 1), Segment(Point(0, 0), Point(1, 1))) == 0
True
>>> context.box_segment_squared_distance(
... Box(0, 1, 0, 1), Segment(Point(2, 0), Point(2, 1))) == 1
True
>>> context.box_segment_squared_distance(
... Box(0, 1, 0, 1), Segment(Point(2, 2), Point(3, 2))) == 2
True
```
contour  $\mathbf{box}(contour: \text{Contour}) \rightarrow Box$  $\mathbf{box}(contour: \text{Contour}) \rightarrow Box$  $\mathbf{box}(contour: \text{Contour}) \rightarrow Box$  $\mathbf{box}(contour: \text{Contour}) \rightarrow Box$ 

Constructs box from contour.

```
Time complexity:
   O(vertices_count)
```
**Memory complexity:**

 $0(1)$ 

where vertices\_count =  $len(contour.vertices)$ .

```
>>> context = get_context()
>>> Box, Contour, Point = (context.box_cls, context.contour_cls,
... context.point_cls)
>>> (context.contour_box(Contour([Point(0, 0), Point(1, 0),
...    Point(1, 1), Point(0, 1)]))
... == Box(0, 1, 0, 1)True
```
contour\_centroid(*contour:* [Contour](#page-38-2)) → *[Point](#page-40-0)*

Constructs centroid of a contour.

```
Time complexity:
   O(len(contour.vertices))
```
<span id="page-13-0"></span>**Memory complexity:**

 $0(1)$ 

```
\gg context = get_context()
>>> Contour, Point = context.contour_cls, context.point_cls
>>> (context.contour_centroid(Contour([Point(0, 0), Point(2, 0),
...    Point(2, 2), Point(0, 2)]))
\ldots == Point(1, 1))
True
```
contour\_length(*contour:* [Contour](#page-38-2)) → Scalar

Returns Euclidean length of a contour.

```
Time complexity:
   O(len(contour.vertices))
Memory complexity:
   0(1)>>> context = get_context()
>>> Contour = context.contour_cls
>>> Point = context.point_cls
>>> Segment = context.segment_cls
>>> context.contour_length(Contour([Point(0, 0), Point(3, 0),
... Point(0, 4)]) = 12True
>>> context.contour_length(Contour([Point(0, 0), Point(1, 0),
... Point(1, 1), Point(0, 1)]) == 4True
```

```
contour_segments(contour: Contour) → Sequence[Segment]
```
Constructs segments of a contour.

```
Time complexity:
```

```
O(len(contour.vertices))
```
#### **Memory complexity:**

O(1)

```
\gg context = get_context()
>>> Contour = context.contour_cls
>>> Point = context.point_cls
>>> Segment = context.segment_cls
>>> (context.contour_segments(Contour([Point(0, 0), Point(2, 0),
...    Point(2, 2), Point(0, 2)]))
\ldots = [Segment(Point(0, 2), Point(0, 0)),
... Segment(Point(0, 0), Point(2, 0)),
... Segment(Point(2, 0), Point(2, 2)),
... Segment(Point(2, 2), Point(0, 2))])
True
```
contours\_box(*contours: Sequence[*[Contour](#page-38-2)*]*) → *[Box](#page-38-1)*

Constructs box from contours.

**Time complexity:**

O(vertices\_count)

```
Memory complexity:
  0(1)where vertices_count = sum(len(contour.vertices) for contour in contours).
\gg context = get_context()
>>> Box = context.box_cls
>>> Contour = context.contour_cls
>>> Point = context.point_cls
>>> (context.contours_box([Contour([Point(0, 0), Point(1, 0),
...    Point(1, 1), Point(0, 1)]),
... Contour([Point(1, 1), Point(2, 1),
... Point(2, 2), Point(1, 2)])])
\ldots == Box(0, 2, 0, 2))
```
is\_region\_convex(*contour:* [Contour](#page-38-2)) → bool

Checks if region (given its contour) is convex.

```
Time complexity:
```
True

```
O(len(contour.vertices))
```

```
Memory complexity:
```
 $0(1)$ 

```
>>> context = get_context()
>>> Contour = context.contour_cls
>>> Point = context.point_cls
>>> context.is_region_convex(Contour([Point(0, 0), Point(3, 0),
... Point(1, 1), Point(0, 3)]))
False
>>> context.is_region_convex(Contour([Point(0, 0), Point(2, 0),
...    Point(2, 2), Point(0, 2)]))
True
```
 $merged\_box(first\_box: Box, second\_box: Box) \rightarrow Box$  $merged\_box(first\_box: Box, second\_box: Box) \rightarrow Box$  $merged\_box(first\_box: Box, second\_box: Box) \rightarrow Box$  $merged\_box(first\_box: Box, second\_box: Box) \rightarrow Box$  $merged\_box(first\_box: Box, second\_box: Box) \rightarrow Box$ 

Merges two boxes.

```
Time complexity:
   O(1)
Memory complexity:
   O(1)
```

```
\gg context = get_context()
>>> Box = context.box_cls
>>> (context.merged_box(Box(0, 1, 0, 1), Box(1, 2, 1, 2))
... = Box(0, 2, 0, 2)True
```
multipoint\_centroid(*multipoint:* [Multipoint](#page-39-1)) → *[Point](#page-40-0)*

Constructs centroid of a multipoint.

```
Time complexity:
   O(len(multipoint.points))
Memory complexity:
   0(1)
```

```
\gg context = get_context()
>>> Multipoint = context.multipoint_cls
>>> Point = context.point_cls
>>> context.multipoint_centroid(
... Multipoint([Point(0, 0), Point(2, 0), Point(2, 2),
... Point(0, 2)]) == Point(1, 1)True
```
multipolygon\_centroid(*multipolygon:* [Multipolygon](#page-39-2)) → *[Point](#page-40-0)*

Constructs centroid of a multipolygon.

```
Time complexity:
   O(len(vertices_count))
```
**Memory complexity:**

 $0(1)$ 

where vertices\_count = sum(len(polygon.border.vertices) + sum(len(hole.vertices) for hole in polygon.holes) for polygon in multipolygon.polygons).

```
>>> context = get_context()
>>> Contour = context.contour_cls
>>> Point = context.point_cls
>>> Polygon = context.polygon_cls
>>> Multipolygon = context.multipolygon_cls
>>> (context.multipolygon_centroid(
... Multipolygon([Polygon(Contour([Point(0, 0), Point(1, 0),
... Point(1, 1), Point(0, 1)],
\ldots []),
... Polygon(Contour([Point(1, 1), Point(2, 1),
... Point(2, 2), Point(1, 2)]),
... [])]))
... = Point(1, 1)True
```
multisegment\_centroid(*multisegment:* [Multisegment](#page-40-1)) → *[Point](#page-40-0)*

Constructs centroid of a multisegment.

```
Time complexity:
```

```
O(len(multisegment.segments))
```
**Memory complexity:**

O(1)

```
>>> context = get_context()
>>> Contour = context.contour_cls
>>> Point = context.point_cls
>>> Segment = context.segment_cls
>>> Multisegment = context.multisegment_cls
>>> (context.multisegment_centroid(
... Multisegment([Segment(Point(0, 0), Point(2, 0)),
... Segment(Point(2, 0), Point(2, 2)),
... Segment(Point(0, 2), Point(2, 2)),
...    Segment(Point(0, 0), Point(0, 2))]))
```
<span id="page-16-0"></span>...  $=$  Point $(1, 1)$ True

multisegment\_length(*multisegment:* [Multisegment](#page-40-1)) → Scalar

Returns Euclidean length of a multisegment.

#### **Time complexity:**

O(len(multisegment.segments))

#### **Memory complexity:**

```
O(1)
```

```
\gg context = get_context()
>>> Multisegment = context.multisegment_cls
>>> Point = context.point_cls
>>> Segment = context.segment_cls
>>> context.multisegment_length(
... Multisegment([Segment(Point(0, 0), Point(1, 0)),
... Segment(Point(0, 0), Point(0, 1))])) == 2
True
>>> context.multisegment_length(
... Multisegment([Segment(Point(0, 0), Point(1, 0)),
... Segment(Point(0, 0), Point(3, 4))])) == 6
True
```
points\_convex\_hull(*points: Sequence[*[Point](#page-40-0)*]*) → Sequence[*[Point](#page-40-0)*]

Constructs convex hull of points.

```
Time complexity:
   O(points_count * log(points_count))
Memory complexity:
   O(points_count)
```
where  $points\_count = len(points)$ .

```
>>> context = get_context()
>>> Point = context.point_cls
>>> (context.points_convex_hull([Point(0, 0), Point(2, 0), Point(2, 2),
... Point(0, 2)])
... = [Point(0, 0), Point(2, 0), Point(2, 2), Point(0, 2)])True
```
points\_box(*points: Sequence[*[Point](#page-40-0)*]*) → *[Box](#page-38-1)*

```
Constructs box from points.
```

```
Time complexity:
   O(len(points))
Memory complexity:
   O(1)
\gg context = get_context()
>>> Box, Point = context.box_cls, context.point_cls
```
>>> (context.points\_box([Point(0, 0), Point(2, 0), Point(2, 2),

```
... Point(0, 2)])
\ldots == Box(0, 2, 0, 2))
True
```
polygon\_box(*polygon:* [Polygon](#page-41-0)) → *[Box](#page-38-1)*

Constructs box from polygon.

```
Time complexity:
   O(vertices_count)
```
**Memory complexity:**

O(1)

where vertices\_count =  $len(polygon.border.vertices)$ .

```
>>> context = get_context()
>>> Box, Contour, Point, Polygon = (context.box_cls,
... context.contour_cls,
... context.point_cls,
... context.polygon_cls)
>>> context.polygon_box(
... Polygon(Contour([Point(0, 0), Point(1, 0), Point(1, 1),
... Point(0, 1)], []) = Box(0, 1, 0, 1)True
```
polygon\_centroid(*polygon:* [Polygon](#page-41-0)) → *[Point](#page-40-0)*

Constructs centroid of a polygon.

```
Time complexity:
   O(vertices_count)
```
**Memory complexity:**

 $0(1)$ 

where vertices\_count = len(polygon.border.vertices) + sum(len(hole.vertices) for hole in polygon.holes).

```
\gg context = get_context()
>>> Contour = context.contour_cls
>>> Point = context.point_cls
>>> Polygon = context.polygon_cls
>>> context.polygon_centroid(
... Polygon(Contour([Point(0, 0), Point(4, 0), Point(4, 4),
...    Point(0, 4)]),
... [Contour([Point(1, 1), Point(1, 3), Point(3, 3),
... Point(3, 1)])]) == Point(2, 2)True
```
polygons\_box(*polygons: Sequence[*[Polygon](#page-41-0)*]*) → *[Box](#page-38-1)*

Constructs box from polygons.

```
Time complexity:
   O(vertices_count)
Memory complexity:
```
O(1)

<span id="page-18-0"></span>where vertices\_count =  $sum(len(polyqon.border.vertices))$  for polygon in polygons).

```
\gg context = get_context()
>>> Box, Contour, Point, Polygon = (context.box_cls,
... context.contour_cls,
... context.point_cls,
... context.polygon_cls)
>>> context.polygons_box(
... [Polygon(Contour([Point(0, 0), Point(1, 0), Point(1, 1),
...    Point(0, 1)]), []),
... Polygon(Contour([Point(1, 1), Point(2, 1), Point(2, 2),
... Point(1, 2)], [1)] = Box(0, 2, 0, 2)True
```
region\_centroid(*contour:* [Contour](#page-38-2)) → *[Point](#page-40-0)*

Constructs centroid of a region given its contour.

```
Time complexity:
   O(len(contour.vertices))
```

```
Memory complexity:
```
O(1)

```
>>> context = get_context()
>>> Contour = context.contour_cls
>>> Point = context.point_cls
>>> (context.region_centroid(Contour([Point(0, 0), Point(2, 0),
... Point(2, 2), Point(0, 2)]))
... = Point(1, 1)True
```

```
replace(*, box_cls: Optional[Type[Box]] = None, contour_cls: Optional[Type[Contour]] = None,
          empty_cls: Optional[Type[Empty]] = None, mix_cls: Optional[Type[Mix]] = None, multipoint_cls:
          Optional[Type[Multipoint]] = None, multipolygon_cls: Optional[Type[Multipolygon]] = None,
         multisegment_cls: Optional[Type[Multisegment]] = None, point_cls: Optional[Type[Point]] =
         None, polygon_cls: Optional[Type[Polygon]] = None, segment_cls: Optional[Type[Segment]] =
         None, mode: Optional[Mode}] = None, sqrt: Optional[Callable][Scalar], Scalar]] = None) \rightarrowContext
```
Constructs context from the original one replacing given parameters.

#### **Time complexity:**

```
O(1)
Memory complexity:
   O(1)
\gg context = get_context()
>>> robust_context = context.replace(mode=Mode.ROBUST)
>>> isinstance(robust_context, Context)
True
```
>>> robust\_context.mode is Mode.ROBUST True

rotate\_contour(*contour:* [Contour,](#page-38-2) *cosine: Scalar*, *sine: Scalar*, *center:* [Point](#page-40-0)) → *[Contour](#page-38-2)*

Returns contour rotated by given angle around given center.

```
Time complexity:
   O(len(contour.vertices))
Memory complexity:
   O(len(contour.vertices))
\gg context = get_context()
>>> Contour = context.contour_cls
>>> Point = context.point_cls
>>> (context.rotate_contour(
... Contour([Point(0, 0), Point(1, 0), Point(0, 1)]), 1, 0,
... Point(0, 1))
... = Contour([Point(0, 0), Point(1, 0), Point(0, 1)]))
True
>>> (context.rotate_contour(
... Contour([Point(0, 0), Point(1, 0), Point(0, 1)]), 0, 1,
... Point(0, 1))
... == Contour([Point(1, 1), Point(1, 2), Point(0, 1)])
True
```

```
rotate_contour_around_origin(contour: Contour, cosine: Scalar, sine: Scalar) → Contour
```
Returns contour rotated by given angle around origin.

```
Time complexity:
```
O(len(contour.vertices))

#### **Memory complexity:**

O(len(contour.vertices))

```
\gg context = get_context()
>>> Contour = context.contour_cls
>>> Point = context.point_cls
>>> (context.rotate_contour_around_origin(
... Contour([Point(0, 0), Point(1, 0), Point(0, 1)]), 1, 0)
... = Contour([Point(0, 0), Point(1, 0), Point(0, 1)]))
True
>>> (context.rotate_contour_around_origin(
... Contour([Point(0, 0), Point(1, 0), Point(0, 1)]), 0, 1)
... == Contour([Point(0, 0), Point(0, 1), Point(-1, 0)])
True
```
rotate\_multipoint(*multipoint:* [Multipoint,](#page-39-1) *cosine: Scalar*, *sine: Scalar*, *center:* [Point](#page-40-0)) → *[Multipoint](#page-39-1)*

Returns multipoint rotated by given angle around given center.

```
Time complexity:
   O(len(multipoint.points))
Memory complexity:
```

```
O(len(multipoint.points))
```

```
>>> context = get_context()
>>> Multipoint = context.multipoint_cls
>>> Point = context.point_cls
>>> (context.rotate_multipoint(Multipoint([Point(0, 0), Point(1, 0)]),
... 1, 0, Point(0, 1))
\ldots == Multipoint([Point(0, 0), Point(1, 0)]))
```

```
True
>>> (context.rotate_multipoint(Multipoint([Point(0, 0), Point(1, 0)]),
... 0, 1, Point(0, 1))
\ldots == Multipoint([Point(1, 1), Point(1, 2)]))
True
```
rotate\_multipoint\_around\_origin(*multipoint:* [Multipoint,](#page-39-1) *cosine: Scalar*, *sine: Scalar*) → *[Multipoint](#page-39-1)*

Returns multipoint rotated by given angle around origin.

```
Time complexity:
   O(len(multipoint.points))
```

```
Memory complexity:
```
O(len(multipoint.points))

```
\gg context = get_context()
>>> Multipoint = context.multipoint_cls
>>> Point = context.point_cls
>>> (context.rotate_multipoint_around_origin(
... Multipoint([Point(0, 0), Point(1, 0)]), 1, 0)
\ldots == Multipoint([Point(0, 0), Point(1, 0)]))
True
>>> (context.rotate_multipoint_around_origin(
... Multipoint([Point(0, 0), Point(1, 0)]), 0, 1)
\ldots == Multipoint([Point(0, 0), Point(0, 1)]))
True
```
rotate\_multipolygon(*multipolygon:* [Multipolygon,](#page-39-2) *cosine: Scalar*, *sine: Scalar*, *center:* [Point](#page-40-0)) → *[Multipolygon](#page-39-2)*

Returns multipolygon rotated by given angle around given center.

#### **Time complexity:**

O(vertices\_count)

#### **Memory complexity:**

O(vertices\_count)

where vertices\_count = sum(len(polygon.border.vertices) + sum(len(hole.vertices) for hole in polygon.holes) for polygon in multipolygon.polygons).

```
\gg context = get_context()
>>> Contour = context.contour_cls
>>> Multipolygon = context.multipolygon_cls
>>> Point = context.point_cls
>>> Polygon = context.polygon_cls
>>> (context.rotate_multipolygon(
... Multipolygon([Polygon(Contour([Point(0, 0), Point(1, 0),
\dots Point(0, 1)], [1)], [1)... 1, 0, Point(0, 1)... = Multipolygon([Polygon(Contour([Point(0, 0), Point(1, 0),
...    Point(0, 1)]), [])]))
True
>>> (context.rotate_multipolygon(
... Multipolygon([Polygon(Contour([Point(0, 0), Point(1, 0),
```

```
...    Point(0, 1)]), [])]),
... 0, 1, Point(0, 1))
\ldots == Multipolygon([Polygon(Contour([Point(1, 1), Point(1, 2),
... Point(0, 1)], [1)])
True
```
rotate\_multipolygon\_around\_origin(*multipolygon:* [Multipolygon,](#page-39-2) *cosine: Scalar*, *sine: Scalar*) → *[Multipolygon](#page-39-2)*

Returns multipolygon rotated by given angle around origin.

#### **Time complexity:**

O(vertices\_count)

#### **Memory complexity:**

O(vertices\_count)

where vertices\_count = sum(len(polygon.border.vertices) + sum(len(hole.vertices) for hole in polygon.holes) for polygon in multipolygon.polygons).

```
\gg context = get_context()
>>> Contour = context.contour_cls
>>> Multipolygon = context.multipolygon_cls
>>> Point = context.point_cls
>>> Polygon = context.polygon_cls
>>> (context.rotate_multipolygon_around_origin(
... Multipolygon([Polygon(Contour([Point(0, 0), Point(1, 0),
\dots Point(0, 1)], [1)], (1)]),
... 1, 0)
... = Multipolygon([Polygon(Contour([Point(0, 0), Point(1, 0),
... Point(0, 1)], [1)])
True
>>> (context.rotate_multipolygon_around_origin(
... Multipolygon([Polygon(Contour([Point(0, 0), Point(1, 0),
\ldots Point(0, 1)], [1)]),
... 0, 1)
... = Multipolygon([Polygon(Contour([Point(0, 0), Point(0, 1),
...    Point(-1, 0)]), [])]))
True
```
rotate\_multisegment(*multisegment:* [Multisegment,](#page-40-1) *cosine: Scalar*, *sine: Scalar*, *center:* [Point](#page-40-0)) → *[Multisegment](#page-40-1)*

Returns multisegment rotated by given angle around given center.

**Time complexity:** O(1) **Memory complexity:**  $0(1)$  $\gg$  context = get\_context()

```
>>> Multisegment = context.multisegment_cls
>>> Point = context.point_cls
>>> Segment = context.segment_cls
>>> (context.rotate_multisegment(
```

```
... Multisegment([Segment(Point(0, 0), Point(1, 0)),
...    Segment(Point(0, 0), Point(0, 1))]), 1, 0,
\ldots Point(0, 1)\ldots == Multisegment([Segment(Point(0, 0), Point(1, 0)),
...    Segment(Point(0, 0), Point(0, 1))]))
True
>>> (context.rotate_multisegment(
... Multisegment([Segment(Point(0, 0), Point(1, 0)),
... Segment(Point(0, 0), Point(0, 1))]), 0, 1,
... Point(0, 1))
\ldots == Multisegment([Segment(Point(1, 1), Point(1,2)),
... Segment(Point(1, 1), Point(0, 1))]))
True
```
rotate\_multisegment\_around\_origin(*multisegment:* [Multisegment,](#page-40-1) *cosine: Scalar*, *sine: Scalar*) → *[Multisegment](#page-40-1)*

Returns multisegment rotated by given angle around origin.

```
Time complexity:
```
O(len(multisegment.segments))

```
Memory complexity:
```
O(len(multisegment.segments))

```
\gg context = get_context()
>>> Multisegment = context.multisegment_cls
>>> Point = context.point_cls
>>> Segment = context.segment_cls
>>> (context.rotate_multisegment_around_origin(
... Multisegment([Segment(Point(0, 0), Point(1, 0)),
... Segment(Point(0, 0), Point(0, 1))]), 1, 0)
\ldots == Multisegment([Segment(Point(0, 0), Point(1, 0)),
...    Segment(Point(0, 0), Point(0, 1))]))
True
>>> (context.rotate_multisegment_around_origin(
... Multisegment([Segment(Point(0, 0), Point(1, 0)),
...    Segment(Point(0, 0), Point(0, 1))]), 0, 1)
\ldots == Multisegment([Segment(Point(0, 0), Point(0, 1)),
...    Segment(Point(0, 0), Point(-1, 0))]))
True
```
rotate\_point(*point:* [Point,](#page-40-0) *cosine: Scalar*, *sine: Scalar*, *center:* [Point](#page-40-0)) → *[Point](#page-40-0)*

Returns point rotated by given angle around given center.

```
Time complexity:
   O(1)
Memory complexity:
   O(1)
\gg context = get_context()
>>> Point = context.point_cls
>>> context.rotate_point(Point(1, 0), 1, 0, Point(0, 1)) == Point(1, 0)
True
```

```
>>> context.rotate_point(Point(1, 0), 0, 1, Point(0, 1)) == Point(1, 2)True
```
rotate\_point\_around\_origin(*point:* [Point,](#page-40-0) *cosine: Scalar*, *sine: Scalar*) → *[Point](#page-40-0)*

Returns point rotated by given angle around origin.

```
Time complexity:
   O(1)
Memory complexity:
   O(1)
\gg context = get_context()
>>> Point = context.point_cls
>>> (context.rotate_point_around_origin(Point(1, 0), 1, 0)
... = Point(1, 0)True
>>> (context.rotate_point_around_origin(Point(1, 0), 0, 1)
... = Point(0, 1)True
```
rotate\_polygon(*polygon:* [Polygon,](#page-41-0) *cosine: Scalar*, *sine: Scalar*, *center:* [Point](#page-40-0)) → *[Polygon](#page-41-0)*

Returns polygon rotated by given angle around given center.

```
Time complexity:
   O(vertices_count)
```
**Memory complexity:** O(vertices\_count)

where vertices\_count = len(polygon.border.vertices) + sum(len(hole.vertices) for hole in polygon.holes).

```
\gg context = get_context()
>>> Contour = context.contour_cls
>>> Point = context.point_cls
>>> Polygon = context.polygon_cls
>>> (context.rotate_polygon(
... Polygon(Contour([Point(0, 0), Point(1, 0), Point(0, 1)]), []),
\ldots 1, 0, Point(0, 1)... = Polygon(Contour([Point(0, 0), Point(1, 0), Point(0, 1)]), []))
True
>>> (context.rotate_polygon(
... Polygon(Contour([Point(0, 0), Point(1, 0), Point(0, 1)]), []),
... 0, 1, Point(0, 1))
... = Polygon(Contour([Point(1, 1), Point(1, 2), Point(0, 1)]), []))
True
```
rotate\_polygon\_around\_origin(*polygon:* [Polygon,](#page-41-0) *cosine: Scalar*, *sine: Scalar*) → *[Polygon](#page-41-0)* Returns polygon rotated by given angle around origin.

```
Time complexity:
```

```
O(vertices_count)
```

```
Memory complexity:
```
O(vertices\_count)

<span id="page-24-0"></span>where vertices\_count = len(polygon.border.vertices) + sum(len(hole.vertices) for hole in polygon.holes).

```
\gg context = get_context()
>>> Contour = context.contour_cls
>>> Point = context.point_cls
>>> Polygon = context.polygon_cls
>>> (context.rotate_polygon_around_origin(
... Polygon(Contour([Point(0, 0), Point(1, 0), Point(0, 1)]), []),
\ldots 1, 0)
\ldots == Polygon(Contour([Point(0, 0), Point(1, 0), Point(0, 1)]), []))
True
>>> (context.rotate_polygon_around_origin(
... Polygon(Contour([Point(0, 0), Point(1, 0), Point(0, 1)]), []),
... 0, 1)
... = Polygon(Contour([Point(0, 0), Point(0, 1), Point(-1, 0)]), []))
True
```
rotate\_segment(*segment:* [Segment,](#page-41-1) *cosine: Scalar*, *sine: Scalar*, *center:* [Point](#page-40-0)) → *[Segment](#page-41-1)*

Returns segment rotated by given angle around given center.

#### **Time complexity:**

```
O(1)
```
**Memory complexity:**

O(1)

```
\gg context = get_context()
>>> Point = context.point_cls
>>> Segment = context.segment_cls
>>> (context.rotate_segment(Segment(Point(0, 0), Point(1, 0)), 1, 0,
... Point(0, 1))
\ldots == Segment(Point(0, 0), Point(1, 0)))
True
>>> (context.rotate_segment(Segment(Point(0, 0), Point(1, 0)), 0, 1,
... Point(0, 1))
... == Segment(Point(1, 1), Point(1, 2)))
True
```
rotate\_segment\_around\_origin(*segment:* [Segment,](#page-41-1) *cosine: Scalar*, *sine: Scalar*) → *[Segment](#page-41-1)*

Returns segment rotated by given angle around origin.

**Time complexity:** O(1)

#### **Memory complexity:**

O(1)

```
\gg context = get_context()
>>> Point = context.point_cls
>>> Segment = context.segment_cls
>>> (context.rotate_segment_around_origin(
... Segment(Point(0, 0), Point(1, 0)), 1, 0)
\ldots = Segment(Point(\emptyset, \emptyset), Point(1, \emptyset)))
True
```

```
>>> (context.rotate_segment_around_origin(
... Segment(Point(0, 0), Point(1, 0)), 0, 1)
\ldots == Segment(Point(0, 0), Point(0, 1)))
True
```
scale\_contour(*contour:* [Contour,](#page-38-2) *factor\_x: Scalar*, *factor\_y: Scalar*) → Union[*[Contour](#page-38-2)*, *[Multipoint](#page-39-1)*, *[Segment](#page-41-1)*]

Returns contour scaled by given factor.

```
Time complexity:
   O(len(contour.vertices))
```
#### **Memory complexity:**

O(len(contour.vertices))

```
\gg context = get_context()
>>> Contour = context.contour_cls
>>> Multipoint = context.multipoint_cls
>>> Point = context.point_cls
>>> Segment = context.segment_cls
>>> (context.scale_contour(Contour([Point(0, 0), Point(1, 0),
... Point(0, 1)]), 0, 0)
\ldots == Multipoint([Point(0, 0)]))
True
>>> (context.scale_contour(Contour([Point(0, 0), Point(1, 0),
... Point(0, 1)]), 1, 0)
\ldots == Segment(Point(0, 0), Point(1, 0)))
True
>>> (context.scale_contour(Contour([Point(0, 0), Point(1, 0),
...    Point(0, 1)]), 0, 1)
\ldots == Segment(Point(0, 0), Point(0, 1)))
True
>>> (context.scale_contour(Contour([Point(0, 0), Point(1, 0),
... Point(0, 1)]), 1, 1)
... = Contour([Point(\emptyset, \emptyset), Point(1, \emptyset), Point(\emptyset, 1)]))
True
```
scale\_multipoint(*multipoint:* [Multipoint,](#page-39-1) *factor\_x: Scalar*, *factor\_y: Scalar*) → *[Multipoint](#page-39-1)* Returns multipoint scaled by given factor.

```
Time complexity:
   O(len(multipoint.points))
```

```
Memory complexity:
```
O(len(multipoint.points))

```
\gg context = get_context()
>>> Multipoint = context.multipoint_cls
>>> Point = context.point_cls
>>> (context.scale_multipoint(Multipoint([Point(0, 0), Point(1, 1)]),
... 0, 0)
\ldots == Multipoint([Point(0, 0)]))
True
>>> (context.scale_multipoint(Multipoint([Point(0, 0), Point(1, 1)]),
```

```
\cdots 1, 0)
\ldots == Multipoint([Point(0, 0), Point(1, 0)]))
True
>>> (context.scale_multipoint(Multipoint([Point(0, 0), Point(1, 1)]),
\cdots 0, 1)
\ldots == Multipoint([Point(0, 0), Point(0, 1)]))
True
>>> (context.scale_multipoint(Multipoint([Point(0, 0), Point(1, 1)]),
\cdots 1, 1)
\ldots == Multipoint([Point(0, 0), Point(1, 1)]))
True
```
scale\_multipolygon(*multipolygon:* [Multipolygon,](#page-39-2) *factor\_x: Scalar*, *factor\_y: Scalar*) → Union[*[Multipoint](#page-39-1)*, *[Multipolygon](#page-39-2)*, *[Multisegment](#page-40-1)*]

Returns multipolygon scaled by given factor.

```
Time complexity:
   O(vertices_count)
```
**Memory complexity:** O(vertices\_count)

where vertices\_count = sum(len(polygon.border.vertices) + sum(len(hole.vertices) for hole in polygon.holes) for polygon in multipolygon.polygons).

```
>>> context = get_context()
>>> Contour = context.contour_cls
>>> Multipoint = context.multipoint_cls
>>> Multipolygon = context.multipolygon_cls
>>> Multisegment = context.multisegment_cls
>>> Point = context.point_cls
>>> Polygon = context.polygon_cls
>>> Segment = context.segment_cls
>>> (context.scale_multipolygon(
... Multipolygon([Polygon(Contour([Point(0, 0), Point(1, 0),
...    Point(0, 1)]), []),
... Polygon(Contour([Point(1, 1), Point(2, 1),
... Point(1, 2)]), [])]), 0, 0)
\ldots == Multipoint([Point(0, 0)]))
True
>>> (context.scale_multipolygon(
... Multipolygon([Polygon(Contour([Point(0, 0), Point(1, 0),
\ldots Point(0, 1)], []), []),
... Polygon(Contour([Point(1, 1), Point(2, 1),
... Point(1, 2)]), [])]), 1, 0)
\ldots == Multisegment([Segment(Point(0, 0), Point(1, 0)),
...    Segment(Point(1, 0), Point(2, 0))]))
True
>>> (context.scale_multipolygon(
... Multipolygon([Polygon(Contour([Point(0, 0), Point(1, 0),
...    Point(0, 1)]), []),
... Polygon(Contour([Point(1, 1), Point(2, 1),
... Point(1, 2)]), [])]), 0, 1)
```

```
== Multisegment([Segment(Point(0, 0), Point(0, 1)),
...    Segment(Point(0, 1), Point(0, 2))]))
True
>>> (context.scale_multipolygon(
... Multipolygon([Polygon(Contour([Point(0, 0), Point(1, 0),
...    Point(0, 1)]), []),
... Polygon(Contour([Point(1, 1), Point(2, 1),
... Point(1, 2)]), [])]), 1, 1)
... = Multipolygon([Polygon(Contour([Point(0, 0), Point(1, 0),
...    Point(0, 1)]), []),
... Polygon(Contour([Point(1, 1), Point(2, 1),
...    Point(1, 2)]), [])]))
True
```
scale\_multisegment(*multisegment:* [Multisegment,](#page-40-1) *factor x: Scalar, factor y: Scalar*)  $\rightarrow$  Union[*[Mix](#page-39-0)*, *[Multipoint](#page-39-1)*, *[Multisegment](#page-40-1)*]

Returns multisegment scaled by given factor.

```
Time complexity:
```
O(len(multisegment.segments))

```
Memory complexity:
```
O(len(multisegment.segments))

```
\gg context = get_context()
>>> EMPTY = context.empty
>>> Mix = context.mix_cls
>>> Multipoint = context.multipoint_cls
>>> Multisegment = context.multisegment_cls
>>> Point = context.point_cls
>>> Segment = context.segment_cls
>>> (context.scale_multisegment(
... Multisegment([Segment(Point(0, 0), Point(1, 0)),
... Segment(Point(0, 0), Point(0, 1))]), 0, 0)
\ldots == Multipoint([Point(0, 0)]))
True
>>> (context.scale_multisegment(
... Multisegment([Segment(Point(0, 0), Point(1, 0)),
... Segment(Point(0, 0), Point(0, 1))]), 1, 0)
\ldots == Mix(Multipoint([Point(0, 0)]),
... Segment(Point(0, 0), Point(1, 0)), EMPTY))
True
>>> (context.scale_multisegment(
... Multisegment([Segment(Point(0, 0), Point(1, 0)),
...    Segment(Point(0, 0), Point(0, 1))]), 0, 1)
\ldots == Mix(Multipoint([Point(0, 0)]),
... Segment(Point(0, 0), Point(0, 1)), EMPTY))
True
>>> (context.scale_multisegment(
... Multisegment([Segment(Point(0, 0), Point(1, 0)),
... Segment(Point(0, 0), Point(0, 1))]), 1, 1)
\ldots == Multisegment([Segment(Point(0, 0), Point(1, 0)),
...    Segment(Point(0, 0), Point(0, 1))]))
```
<span id="page-28-0"></span>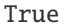

scale\_point(*point:* [Point,](#page-40-0) *factor\_x: Scalar*, *factor\_y: Scalar*) → *[Point](#page-40-0)*

Returns point scaled by given factor.

**Time complexity:** O(1)

**Memory complexity:** O(1)

 $\gg$  context = get\_context() >>> Point = context.point\_cls  $\gg$  context.scale\_point(Point(1, 1), 0, 0) == Point(0, 0) True >>> context.scale\_point(Point(1, 1), 1,  $\emptyset$ ) == Point(1,  $\emptyset$ ) True  $\gg$  context.scale\_point(Point(1, 1), 0, 1) == Point(0, 1) True  $\gg$  context.scale\_point(Point(1, 1), 1, 1) == Point(1, 1) True

scale\_polygon(*polygon:* [Polygon,](#page-41-0) *factor\_x: Scalar*, *factor\_y: Scalar*) → Union[*[Multipoint](#page-39-1)*, *[Polygon](#page-41-0)*, *[Segment](#page-41-1)*]

Returns polygon scaled by given factor.

```
Time complexity:
```
O(vertices\_count)

**Memory complexity:**

O(vertices\_count)

where vertices\_count = len(polygon.border.vertices) + sum(len(hole.vertices) for hole in polygon.holes).

```
\gg context = get_context()
>>> Contour = context.contour_cls
>>> Multipoint = context.multipoint_cls
>>> Point = context.point_cls
>>> Polygon = context.polygon_cls
>>> Segment = context.segment_cls
>>> (context.scale_polygon(
... Polygon(Contour([Point(0, 0), Point(1, 0), Point(0, 1)]), []),
... 0, 0)
\ldots == Multipoint([Point(0, 0)]))
True
>>> (context.scale_polygon(
... Polygon(Contour([Point(0, 0), Point(1, 0), Point(0, 1)]), []),
\ldots 1, 0)
\ldots == Segment(Point(0, 0), Point(1, 0)))
True
>>> (context.scale_polygon(
... Polygon(Contour([Point(0, 0), Point(1, 0), Point(0, 1)]), []),
... 0, 1)
```

```
\ldots == Segment(Point(0, 0), Point(0, 1)))
True
>>> (context.scale_polygon(
... Polygon(Contour([Point(0, 0), Point(1, 0), Point(0, 1)]), []),
\ldots 1, 1)
... = Polygon(Contour([Point(0, 0), Point(1, 0), Point(0, 1)]), []))
True
```
scale\_segment(*segment:* [Segment,](#page-41-1) *factor\_x: Scalar*, *factor\_y: Scalar*) → Union[*[Multipoint](#page-39-1)*, *[Segment](#page-41-1)*] Returns segment scaled by given factor.

```
Time complexity:
   O(1)
Memory complexity:
   O(1)
\gg context = get_context()
```

```
>>> Multipoint = context.multipoint_cls
>>> Point = context.point_cls
>>> Segment = context.segment_cls
>>> (context.scale_segment(Segment(Point(0, 0), Point(1, 1)), 0, 0)
\ldots == Multipoint([Point(0, 0)]))
True
>>> (context.scale_segment(Segment(Point(0, 0), Point(1, 1)), 1, 0)
\ldots == Segment(Point(0, 0), Point(1, 0)))
True
>>> (context.scale_segment(Segment(Point(0, 0), Point(1, 1)), 0, 1)
\ldots == Segment(Point(0, 0), Point(0, 1)))
True
>>> (context.scale_segment(Segment(Point(0, 0), Point(1, 1)), 1, 1)
\ldots == Segment(Point(0, 0), Point(1, 1)))
True
```

```
segment_box(segment: Segment) → Box
```
Constructs box from segment.

```
Time complexity:
    O(1)
```
**Memory complexity:**

O(1)

```
\gg context = get_context()
>>> Box, Point, Segment = (context.box_cls, context.point_cls,
... context.segment_cls)
>>> (context.segment_box(Segment(Point(0, 1), Point(2, 3)))
\ldots == Box(0, 2, 1, 3))
True
```
segment\_centroid(*segment:* [Segment](#page-41-1)) → *[Point](#page-40-0)*

Constructs centroid of a segment.

**Time complexity:** O(1)

#### <span id="page-30-0"></span>**Memory complexity:**

O(1)

```
\gg context = get_context()
>>> Point, Segment = context.point_cls, context.segment_cls
>>> (context.segment_centroid(Segment(Point(0, 1), Point(2, 3)))
... = Point(1, 2)True
```
segment\_contains\_point(*segment:* [Segment,](#page-41-1) *point:* [Point](#page-40-0)) → bool

Checks if a segment contains given point.

**Time complexity:**  $0(1)$ 

**Memory complexity:**

 $0(1)$ 

```
\gg context = get_context()
>>> Point = context.point_cls
>>> Segment = context.segment_cls
>>> context.segment_contains_point(Segment(Point(0, 0), Point(2, 0)),
... Point(0, 0))
True
>>> context.segment_contains_point(Segment(Point(0, 0), Point(2, 0)),
... Point(0, 2)
False
>>> context.segment_contains_point(Segment(Point(0, 0), Point(2, 0)),
... Point(1, 0))
True
>>> context.segment_contains_point(Segment(Point(0, 0), Point(2, 0)),
... Point(1, 1))
False
>>> context.segment_contains_point(Segment(Point(0, 0), Point(2, 0)),
... Point(2, 0))
True
>>> context.segment_contains_point(Segment(Point(0, 0), Point(2, 0)),
... Point(3, 0))
False
```
segment\_length(*segment:* [Segment](#page-41-1)) → Scalar

Returns Euclidean length of a segment.

```
Time complexity:
   0(1)Memory complexity:
   0(1)\gg context = get_context()
>>> Point = context.point_cls
>>> Segment = context.segment_cls
\gg context.segment_length(Segment(Point(0, 0), Point(1, 0))) == 1
True
\gg context.segment_length(Segment(Point(0, 0), Point(0, 1))) == 1
```

```
True
\gg context.segment_length(Segment(Point(0, 0), Point(3, 4))) == 5
True
```

```
segment_point_squared_distance(segment: Segment, point: Point) → Scalar
```
Returns squared Euclidean distance between segment and a point.

```
Time complexity:
   O(1)
Memory complexity:
```
O(1)

```
\gg context = get_context()
>>> Point = context.point_cls
>>> Segment = context.segment_cls
>>> context.segment_point_squared_distance(
... Segment(Point(0, 0), Point(1, 0)), Point(0, 0)) == 0
True
>>> context.segment_point_squared_distance(
... Segment(Point(0, 0), Point(1, 0)), Point(0, 1)) == 1
True
>>> context.segment_point_squared_distance(
... Segment(Point(0, 0), Point(1, 0)), Point(2, 1)) == 2
True
```
segments\_box(*segments: Sequence[*[Segment](#page-41-1)*]*) → *[Box](#page-38-1)*

Constructs box from segments.

```
Time complexity:
```
O(len(segments))

```
Memory complexity:
```
O(1)

```
>>> context = get_context()
>>> Box, Point, Segment = (context.box_cls, context.point_cls,
... context.segment_cls)
>>> (context.segments_box([Segment(Point(0, 0), Point(1, 1)),
... Segment(Point(1, 1), Point(2, 2))])
\ldots == Box(0, 2, 0, 2))
True
```
segments\_intersection(*first:* [Segment,](#page-41-1) *second:* [Segment](#page-41-1)) → *[Point](#page-40-0)*

Returns intersection point of two segments.

```
Time complexity:
   O(1)
Memory complexity:
   O(1)
\gg context = get_context()
>>> Point = context.point_cls
```
>>> Segment = context.segment\_cls

```
>>> (context.segments_intersection(Segment(Point(0, 0), Point(2, 0)),
... Segment(Point(0, 0), Point(0, 1)))
... = Point(0, 0)True
>>> (context.segments_intersection(Segment(Point(0, 0), Point(2, 0)),
... Segment(Point(1, 0), Point(1, 1)))
... = Point(1, 0)True
>>> (context.segments_intersection(Segment(Point(0, 0), Point(2, 0)),
... Segment(Point(2, 0), Point(3, 0)))
... = Point(2, 0))
True
```
segments\_relation(*test:* [Segment,](#page-41-1) *goal:* [Segment](#page-41-1)) → *[Relation](#page-6-4)*

Returns relation between two segments.

```
Time complexity:
   0(1)
```
#### **Memory complexity:**

 $0(1)$ 

```
\gg context = get_context()
>>> Point = context.point_cls
>>> Segment = context.segment_cls
>>> (context.segments_relation(Segment(Point(0, 0), Point(2, 2)),
... Segment(Point(1, 0), Point(2, 0)))
... is Relation.DISJOINT)
True
>>> (context.segments_relation(Segment(Point(0, 0), Point(2, 2)),
...    Segment(Point(0, 0), Point(2, 0)))
... is Relation.TOUCH)
True
>>> (context.segments_relation(Segment(Point(0, 0), Point(2, 2)),
... Segment(Point(2, 0), Point(0, 2)))
... is Relation.CROSS)
True
>>> (context.segments_relation(Segment(Point(0, 0), Point(2, 2)),
... Segment(Point(0, 0), Point(1, 1)))
... is Relation.COMPOSITE)
True
>>> (context.segments_relation(Segment(Point(0, 0), Point(2, 2)),
... Segment(Point(0, 0), Point(2, 2)))
... is Relation.EQUAL)
True
>>> (context.segments_relation(Segment(Point(0, 0), Point(2, 2)),
...    Segment(Point(0, 0), Point(3, 3)))
... is Relation.COMPONENT)
True
>>> (context.segments_relation(Segment(Point(0, 0), Point(2, 2)),
... Segment(Point(1, 1), Point(3, 3)))
... is Relation.OVERLAP)
True
```

```
segments_squared_distance(first: Segment, second: Segment) → Scalar
```
Returns squared Euclidean distance between two segments.

```
Time complexity:
   O(1)
Memory complexity:
   O(1)
>>> context = get_context()
>>> Point = context.point_cls
>>> Segment = context.segment_cls
>>> context.segments_squared_distance(
... Segment(Point(0, 0), Point(1, 0)),
\ldots Segment(Point(0, 0), Point(0, 1))) == 0
True
>>> context.segments_squared_distance(
... Segment(Point(0, 0), Point(1, 0)),
... Segment(Point(0, 1), Point(1, 1))) == 1
True
>>> context.segments_squared_distance(
... Segment(Point(0, 0), Point(1, 0)),
... Segment(Point(2, 1), Point(2, 2))) == 2
True
```
translate\_contour(*contour:* [Contour,](#page-38-2) *step\_x: Scalar*, *step\_y: Scalar*) → *[Contour](#page-38-2)*

Returns contour translated by given step.

```
Time complexity:
   O(len(contour.vertices))
Memory complexity:
```
O(len(contour.vertices))

```
\gg context = get_context()
>>> Contour = context.contour_cls
>>> Point = context.point_cls
>>> Segment = context.segment_cls
>>> (context.translate_contour(Contour([Point(0, 0), Point(1, 0),
... Point(0, 1)]), 0, 0)
... = Contour([Point(\emptyset, \emptyset), Point(1, \emptyset), Point(\emptyset, 1)]))
True
>>> (context.translate_contour(Contour([Point(0, 0), Point(1, 0),
... Point(0, 1)]), 1, 0)
... = Contour([Point(1, 0), Point(2, 0), Point(1, 1)]))
True
>>> (context.translate_contour(Contour([Point(0, 0), Point(1, 0),
... Point(0, 1)]), 0, 1)
... == Contour([Point(0, 1), Point(1, 1), Point(0, 2)]))True
>>> (context.translate_contour(Contour([Point(0, 0), Point(1, 0),
... Point(0, 1)]), 1, 1)
... = Contour([Point(1, 1), Point(2, 1), Point(1, 2)]))
True
```
<span id="page-34-0"></span>**translate\_multipoint**(*multipoint:* [Multipoint,](#page-39-1) *step\_x: Scalar, step\_y: Scalar*)  $\rightarrow$  *[Multipoint](#page-39-1)* Returns multipoint translated by given step.

```
Time complexity:
   O(len(multipoint.points))
Memory complexity:
   O(len(multipoint.points))
\gg context = get_context()
>>> Multipoint = context.multipoint_cls
>>> Point = context.point_cls
>>> (context.translate_multipoint(Multipoint([Point(0, 0),
... Point(1, 0)]), 0, 0)
\ldots == Multipoint([Point(0, 0), Point(1, 0)]))
True
>>> (context.translate_multipoint(Multipoint([Point(0, 0),
... Point(1, 0)]), 1, 0)
\ldots == Multipoint([Point(1, 0), Point(2, 0)]))
True
>>> (context.translate_multipoint(Multipoint([Point(0, 0),
... Point(1, 0)], 0, 1)
\ldots == Multipoint([Point(0, 1), Point(1, 1)]))
True
>>> (context.translate_multipoint(Multipoint([Point(0, 0),
... Point(1, 0)]), 1, 1)
\ldots == Multipoint([Point(1, 1), Point(2, 1)]))
True
```
translate\_multipolygon(*multipolygon:* [Multipolygon,](#page-39-2) *step\_x: Scalar*, *step\_y: Scalar*) → *[Multipolygon](#page-39-2)* Returns multipolygon translated by given step.

**Time complexity:** O(vertices\_count)

#### **Memory complexity:**

O(vertices\_count)

where vertices\_count = sum(len(polygon.border.vertices) + sum(len(hole.vertices) for hole in polygon.holes) for polygon in multipolygon.polygons).

```
\gg context = get_context()
>>> Contour = context.contour_cls
>>> Multipolygon = context.multipolygon_cls
>>> Point = context.point_cls
>>> Polygon = context.polygon_cls
>>> (context.translate_multipolygon(
... Multipolygon([Polygon(Contour([Point(0, 0), Point(1, 0),
\ldots Point(0, 1)], []), []),
... Polygon(Contour([Point(1, 1), Point(2, 1),
... Point(1, 2)]), [])]), 0, 0)
... = Multipolygon([Polygon(Contour([Point(0, 0), Point(1, 0),
... Point(0, 1)], [ ],
... Polygon(Contour([Point(1, 1), Point(2, 1),
...    Point(1, 2)]), [])]))
True
```

```
>>> (context.translate_multipolygon(
... Multipolygon([Polygon(Contour([Point(0, 0), Point(1, 0),
\ldots Point(0, 1)], []), []),
... Polygon(Contour([Point(1, 1), Point(2, 1),
... Point(1, 2)]), [])]), 1, 0)
... = Multipolygon([Polygon(Contour([Point(1, 0), Point(2, 0),
\ldots Point(1, 1)], []), []),
... Polygon(Contour([Point(2, 1), Point(3, 1),
...    Point(2, 2)]), [])]))
True
>>> (context.translate_multipolygon(
... Multipolygon([Polygon(Contour([Point(0, 0), Point(1, 0),
...    Point(0, 1)]), []),
... Polygon(Contour([Point(1, 1), Point(2, 1),
... Point(1, 2)]), [])]), 0, 1)
\ldots == Multipolygon([Polygon(Contour([Point(0, 1), Point(1, 1),
\ldots Point(0, 2)]), []),
... Polygon(Contour([Point(1, 2), Point(2, 2),
... Point(1, 3)], [1)])
True
>>> (context.translate_multipolygon(
... Multipolygon([Polygon(Contour([Point(0, 0), Point(1, 0),
\ldots Point(0, 1)], []), []),
... Polygon(Contour([Point(1, 1), Point(2, 1),
... Point(1, 2)]), [])]), 1, 1)
\ldots == Multipolygon([Polygon(Contour([Point(1, 1), Point(2, 1),
\ldots Point(1, 2)]), [1],
... Polygon(Contour([Point(2, 2), Point(3, 2),
...    Point(2, 3)]), [])]))
True
```
translate\_multisegment(*multisegment:* [Multisegment,](#page-40-1) *step\_x: Scalar*, *step\_y: Scalar*) → *[Multisegment](#page-40-1)* Returns multisegment translated by given step.

**Time complexity:** O(len(multisegment.segments))

**Memory complexity:** O(len(multisegment.segments))

```
\gg context = get_context()
>>> Multisegment = context.multisegment_cls
>>> Point = context.point_cls
>>> Segment = context.segment_cls
>>> (context.translate_multisegment(
... Multisegment([Segment(Point(0, 0), Point(1, 0)),
...    Segment(Point(0, 0), Point(0, 1))]), 0, 0)
\ldots == Multisegment([Segment(Point(0, 0), Point(1, 0)),
...    Segment(Point(0, 0), Point(0, 1))]))
True
>>> (context.translate_multisegment(
... Multisegment([Segment(Point(0, 0), Point(1, 0)),
... Segment(Point(0, 0), Point(0, 1))]), 1, 0)
```

```
== Multisegment([Segment(Point(1, 0), Point(2, 0)),
...    Segment(Point(1, 0), Point(1, 1))]))
True
>>> (context.translate_multisegment(
... Multisegment([Segment(Point(0, 0), Point(1, 0)),
...    Segment(Point(0, 0), Point(0, 1))]), 0, 1)
\ldots == Multisegment([Segment(Point(0, 1), Point(1, 1)),
...    Segment(Point(0, 1), Point(0, 2))]))
True
>>> (context.translate_multisegment(
... Multisegment([Segment(Point(0, 0), Point(1, 0)),
... Segment(Point(0, 0), Point(0, 1))]), 1, 1)
\ldots == Multisegment([Segment(Point(1, 1), Point(2, 1)),
... Segment(Point(1, 1), Point(1, 2))]))
True
```
translate\_point(*point:* [Point,](#page-40-0) *step\_x: Scalar*, *step\_y: Scalar*) → *[Point](#page-40-0)*

Returns point translated by given step.

**Time complexity:**  $0(1)$ 

**Memory complexity:**

O(1)

```
\gg context = get_context()
>>> Point = context.point_cls
>>> context.translate_point(Point(0, 0), 0, 0) == Point(0, 0)True
>>> context.translate_point(Point(0, 0), 1, 0) == Point(1, 0)True
>>> context.translate_point(Point(0, 0), 0, 1) == Point(0, 1)True
\gg context.translate_point(Point(0, 0), 1, 1) == Point(1, 1)
True
```
translate\_polygon(*polygon:* [Polygon,](#page-41-0) *step\_x: Scalar*, *step\_y: Scalar*) → *[Polygon](#page-41-0)*

Returns polygon translated by given step.

```
Time complexity:
   O(vertices_count)
Memory complexity:
```
O(vertices\_count)

where vertices\_count = len(polygon.border.vertices) + sum(len(hole.vertices) for hole in polygon.holes).

```
\gg context = get_context()
>>> Contour = context.contour_cls
>>> Point = context.point_cls
>>> Polygon = context.polygon_cls
>>> (context.translate_polygon(
... Polygon(Contour([Point(0, 0), Point(1, 0), Point(0, 1)]), []),
```

```
... 0, 0)
... = Polygon(Contour([Point(0, 0), Point(1, 0), Point(0, 1)]), []))
True
>>> (context.translate_polygon(
... Polygon(Contour([Point(0, 0), Point(1, 0), Point(0, 1)]), []),
\cdots 1, 0)
... = Polygon(Contour([Point(1, 0), Point(2, 0), Point(1, 1)]), []))
True
>>> (context.translate_polygon(
... Polygon(Contour([Point(0, 0), Point(1, 0), Point(0, 1)]), []),
... 0, 1)
... = Polygon(Contour([Point(0, 1), Point(1, 1), Point(0, 2)]), []))
True
>>> (context.translate_polygon(
... Polygon(Contour([Point(0, 0), Point(1, 0), Point(0, 1)]), []),
\cdots 1, 1)
... = Polygon(Contour([Point(1, 1), Point(2, 1), Point(1, 2)]), []))
True
```
translate\_segment(*segment:* [Segment,](#page-41-1) *step\_x: Scalar*, *step\_y: Scalar*) → *[Segment](#page-41-1)*

Returns segment translated by given step.

```
Time complexity:
   O(1)
Memory complexity:
   O(1)
```

```
\gg context = get_context()
>>> Point = context.point_cls
>>> Segment = context.segment_cls
>>> (context.translate_segment(Segment(Point(0, 0), Point(1, 0)), 0, 0)
\ldots == Segment(Point(0, 0), Point(1, 0)))
True
>>> (context.translate_segment(Segment(Point(0, 0), Point(1, 0)), 1, 0)
\ldots == Segment(Point(1, 0), Point(2, 0)))
True
>>> (context.translate_segment(Segment(Point(0, 0), Point(1, 0)), 0, 1)
\ldots == Segment(Point(0, 1), Point(1, 1)))
True
>>> (context.translate_segment(Segment(Point(0, 0), Point(1, 0)), 1, 1)
\ldots == Segment(Point(1, 1), Point(2, 1)))
True
```

```
ground.base.get_context() → Context
```
Returns current context.

```
ground.base.set_context(context: Context) → None
```
Sets current context.

#### **CHAPTER**

# **HINTS MODULE**

<span id="page-38-4"></span><span id="page-38-1"></span><span id="page-38-0"></span>class ground.hints.Box(*min\_x: Scalar*, *max\_x: Scalar*, *min\_y: Scalar*, *max\_y: Scalar*) **Box** is a limited closed region defined by axis-aligned rectangular contour.

\_\_init\_\_(*\*args*, *\*\*kwargs*)

abstract static \_\_new\_\_(*cls*, *min\_x: Scalar*, *max\_x: Scalar*, *min\_y: Scalar*, *max\_y: Scalar*) → *[Box](#page-38-1)* Constructs box given its coordinates limits.

\_\_subclasshook\_\_()

Abstract classes can override this to customize issubclass().

This is invoked early on by abc.ABCMeta.\_\_subclasscheck\_\_(). It should return True, False or NotImplemented. If it returns NotImplemented, the normal algorithm is used. Otherwise, it overrides the normal algorithm (and the outcome is cached).

abstract property max\_x: Scalar

Maximum x-coordinate of the box.

abstract property max\_y: Scalar

Maximum y-coordinate of the box.

```
abstract property min_x: Scalar
```
Minimum x-coordinate of the box.

#### abstract property min\_y: Scalar

Minimum y-coordinate of the box.

#### <span id="page-38-2"></span>class ground.hints.Contour(*vertices: Sequence[*[Point](#page-40-0)*]*)

**Contour** is a linear geometry that represents closed simple polyline defined by a sequence of points (called *contour's vertices*).

\_\_init\_\_(*\*args*, *\*\*kwargs*)

abstract static \_\_new\_\_(*cls*, *vertices: Sequence[*[Point](#page-40-0)*]*) → *[Contour](#page-38-2)*

Constructs contour given its vertices.

\_\_subclasshook\_\_()

Abstract classes can override this to customize issubclass().

This is invoked early on by abc.ABCMeta.\_\_subclasscheck\_\_(). It should return True, False or NotImplemented. If it returns NotImplemented, the normal algorithm is used. Otherwise, it overrides the normal algorithm (and the outcome is cached).

```
abstract property vertices: Sequence[Point]
```
Vertices of the contour.

#### <span id="page-39-3"></span>class ground.hints.Empty

Represents an empty set of points.

\_\_init\_\_(*\*args*, *\*\*kwargs*)

#### abstract static  $\text{__new__}(cls) \rightarrow \text{Empty}$  $\text{__new__}(cls) \rightarrow \text{Empty}$  $\text{__new__}(cls) \rightarrow \text{Empty}$

Constructs empty geometry.

#### \_\_subclasshook\_\_()

Abstract classes can override this to customize issubclass().

This is invoked early on by abc.ABCMeta.\_\_subclasscheck\_\_(). It should return True, False or NotImplemented. If it returns NotImplemented, the normal algorithm is used. Otherwise, it overrides the normal algorithm (and the outcome is cached).

#### <span id="page-39-0"></span>class ground.hints.Mix(*discrete: Union[*[Empty](#page-38-3)*,* [Multipoint](#page-39-1)*]*, *linear: Union[*[Empty](#page-38-3)*,* [Segment](#page-41-1)*,* [Multisegment](#page-40-1)*,* [Contour](#page-38-2)*]*, *shaped: Union[*[Empty](#page-38-3)*,* [Polygon](#page-41-0)*,* [Multipolygon](#page-39-2)*]*)

**Mix** is a set of two or more non-empty geometries with different dimensions.

\_\_init\_\_(*\*args*, *\*\*kwargs*)

abstract static \_\_new\_\_(*cls*, *discrete: Union[*[Empty](#page-38-3)*,* [Multipoint](#page-39-1)*]*, *linear: Union[*[Empty](#page-38-3)*,* [Segment](#page-41-1)*,* [Multisegment](#page-40-1)*,* [Contour](#page-38-2)*]*, *shaped: Union[*[Empty](#page-38-3)*,* [Polygon](#page-41-0)*,* [Multipolygon](#page-39-2)*]*) → *[Mix](#page-39-0)*

Constructs mix given its components.

#### \_\_subclasshook\_\_()

Abstract classes can override this to customize issubclass().

This is invoked early on by abc.ABCMeta.\_\_subclasscheck\_\_(). It should return True, False or NotImplemented. If it returns NotImplemented, the normal algorithm is used. Otherwise, it overrides the normal algorithm (and the outcome is cached).

#### abstract property discrete: Union[[Empty](#page-38-3), [Multipoint](#page-39-1)]

Discrete component of the mix.

abstract property linear: Union[[Empty](#page-38-3), [Segment](#page-41-1), [Multisegment](#page-40-1), [Contour](#page-38-2)] Linear component of the mix.

abstract property shaped: Union[[Empty](#page-38-3), [Polygon](#page-41-0), [Multipolygon](#page-39-2)]

Shaped component of the mix.

#### <span id="page-39-1"></span>class ground.hints.Multipoint(*points: Sequence[*[Point](#page-40-0)*]*)

**Multipoint** is a discrete geometry that represents non-empty set of unique points.

\_\_init\_\_(*\*args*, *\*\*kwargs*)

abstract static \_\_new\_\_(*cls*, *points: Sequence[*[Point](#page-40-0)*]*) → *[Multipoint](#page-39-1)*

Constructs multipoint given its points.

#### \_\_subclasshook\_\_()

Abstract classes can override this to customize issubclass().

This is invoked early on by abc.ABCMeta.\_\_subclasscheck\_\_(). It should return True, False or NotImplemented. If it returns NotImplemented, the normal algorithm is used. Otherwise, it overrides the normal algorithm (and the outcome is cached).

#### <span id="page-39-2"></span>abstract property points: Sequence[[Point](#page-40-0)]

Points of the multipoint.

#### <span id="page-40-2"></span>class ground.hints.Multipolygon(*polygons: Sequence[*[Polygon](#page-41-0)*]*)

**Multipolygon** is a shaped geometry that represents set of two or more non-overlapping polygons intersecting only in discrete set of points.

\_\_init\_\_(*\*args*, *\*\*kwargs*)

#### abstract static \_\_new\_\_(*cls*, *polygons: Sequence[*[Polygon](#page-41-0)*]*) → *[Multipolygon](#page-39-2)*

Constructs multipolygon given its polygons.

#### \_\_subclasshook\_\_()

Abstract classes can override this to customize issubclass().

This is invoked early on by abc.ABCMeta.\_\_subclasscheck\_\_(). It should return True, False or NotImplemented. If it returns NotImplemented, the normal algorithm is used. Otherwise, it overrides the normal algorithm (and the outcome is cached).

#### abstract property polygons: Sequence[[Polygon](#page-41-0)]

Polygons of the multipolygon.

#### <span id="page-40-1"></span>class ground.hints.Multisegment(*segments: Sequence[*[Segment](#page-41-1)*]*)

**Multisegment** is a linear geometry that represents set of two or more non-crossing and non-overlapping segments.

#### \_\_init\_\_(*\*args*, *\*\*kwargs*)

```
abstract static __new__(cls, segments: Sequence[Segment]) → Multisegment
```
Constructs multisegment given its segments.

#### \_\_subclasshook\_\_()

Abstract classes can override this to customize issubclass().

This is invoked early on by abc.ABCMeta.\_\_subclasscheck\_\_(). It should return True, False or NotImplemented. If it returns NotImplemented, the normal algorithm is used. Otherwise, it overrides the normal algorithm (and the outcome is cached).

#### abstract property segments: Sequence[[Segment](#page-41-1)]

Segments of the multisegment.

#### <span id="page-40-0"></span>class ground.hints.Point(*x: Scalar*, *y: Scalar*)

**Point** is a minimal element of the plane defined by pair of real numbers (called *point's coordinates*).

Points considered to be sorted lexicographically, with abscissas being compared first.

 $abstract \_\text{ge}\_\text{(other: Point)} \rightarrow bool$  $abstract \_\text{ge}\_\text{(other: Point)} \rightarrow bool$  $abstract \_\text{ge}\_\text{(other: Point)} \rightarrow bool$ 

Checks if the point is greater than or equal to the other.

 $abstract \_gt\_cother: Point) \rightarrow bool$  $abstract \_gt\_cother: Point) \rightarrow bool$  $abstract \_gt\_cother: Point) \rightarrow bool$ 

Checks if the point is greater than the other.

abstract  $\_hash_() \rightarrow int$ 

Returns hash value of the point.

\_\_init\_\_(*\*args*, *\*\*kwargs*)

 $abstract \_le\_(*other:* Point) \rightarrow bool$  $abstract \_le\_(*other:* Point) \rightarrow bool$  $abstract \_le\_(*other:* Point) \rightarrow bool$ 

Checks if the point is less than or equal to the other.

abstract  $_l_t_t$  \_\_\_*l*t\_\_*(other: [Point](#page-40-0))*  $\rightarrow$  bool

Checks if the point is less than the other.

```
abstract static Point
```
Constructs point given its coordinates.

#### \_\_subclasshook\_\_()

Abstract classes can override this to customize issubclass().

This is invoked early on by abc.ABCMeta. \_\_ subclasscheck \_\_ (). It should return True, False or NotImplemented. If it returns NotImplemented, the normal algorithm is used. Otherwise, it overrides the normal algorithm (and the outcome is cached).

#### abstract property x: Scalar

Abscissa of the point.

#### abstract property y: Scalar

Ordinate of the point.

#### <span id="page-41-0"></span>class ground.hints.Polygon(*border:* [Contour,](#page-38-2) *holes: Sequence[*[Contour](#page-38-2)*]*)

**Polygon** is a shaped geometry that represents limited closed region defined by the pair of outer contour (called *polygon's border*) and possibly empty sequence of inner contours (called *polygon's holes*).

\_\_init\_\_(*\*args*, *\*\*kwargs*)

#### abstract static \_\_new\_\_(*cls*, *border:* [Contour,](#page-38-2) *holes: Sequence[*[Contour](#page-38-2)*]*) → *[Polygon](#page-41-0)*

Constructs polygon given its border and holes.

#### \_\_subclasshook\_\_()

Abstract classes can override this to customize issubclass().

This is invoked early on by abc.ABCMeta.\_\_subclasscheck\_\_(). It should return True, False or NotImplemented. If it returns NotImplemented, the normal algorithm is used. Otherwise, it overrides the normal algorithm (and the outcome is cached).

#### abstract property border: [Contour](#page-38-2)

Border of the polygon.

#### abstract property holes: Sequence[[Contour](#page-38-2)]

Holes of the polygon.

#### <span id="page-41-1"></span>class ground.hints.Segment(*start:* [Point,](#page-40-0) *end:* [Point](#page-40-0))

**Segment** (or **line segment**) is a linear geometry that represents a limited continuous part of the line containing more than one point defined by a pair of unequal points (called *segment's endpoints*).

\_\_init\_\_(*\*args*, *\*\*kwargs*)

#### abstract static  $\text{\_new}\_\text{(cls, start: Point, end: Point)} \rightarrow \text{Segment}$  $\text{\_new}\_\text{(cls, start: Point, end: Point)} \rightarrow \text{Segment}$  $\text{\_new}\_\text{(cls, start: Point, end: Point)} \rightarrow \text{Segment}$  $\text{\_new}\_\text{(cls, start: Point, end: Point)} \rightarrow \text{Segment}$  $\text{\_new}\_\text{(cls, start: Point, end: Point)} \rightarrow \text{Segment}$  $\text{\_new}\_\text{(cls, start: Point, end: Point)} \rightarrow \text{Segment}$  $\text{\_new}\_\text{(cls, start: Point, end: Point)} \rightarrow \text{Segment}$

Constructs segment given its endpoints.

#### \_\_subclasshook\_\_()

Abstract classes can override this to customize issubclass().

This is invoked early on by abc.ABCMeta.\_\_subclasscheck\_\_(). It should return True, False or NotImplemented. If it returns NotImplemented, the normal algorithm is used. Otherwise, it overrides the normal algorithm (and the outcome is cached).

#### abstract property end: [Point](#page-40-0)

End endpoint of the segment.

#### abstract property start: [Point](#page-40-0)

Start endpoint of the segment.

# **PYTHON MODULE INDEX**

<span id="page-42-0"></span>g

ground.base, [3](#page-6-0) ground.hints, [35](#page-38-0)

### **INDEX**

### <span id="page-44-0"></span>Symbols

\_\_ge\_\_() (*ground.hints.Point method*), [37](#page-40-2) \_\_gt\_\_() (*ground.hints.Point method*), [37](#page-40-2) \_\_hash\_\_() (*ground.hints.Point method*), [37](#page-40-2) \_\_init\_\_() (*ground.hints.Box method*), [35](#page-38-4) \_\_init\_\_() (*ground.hints.Contour method*), [35](#page-38-4) \_\_init\_\_() (*ground.hints.Empty method*), [36](#page-39-3) \_\_init\_\_() (*ground.hints.Mix method*), [36](#page-39-3) \_\_init\_\_() (*ground.hints.Multipoint method*), [36](#page-39-3) \_\_init\_\_() (*ground.hints.Multipolygon method*), [37](#page-40-2) \_\_init\_\_() (*ground.hints.Multisegment method*), [37](#page-40-2) \_\_init\_\_() (*ground.hints.Point method*), [37](#page-40-2) \_\_init\_\_() (*ground.hints.Polygon method*), [38](#page-41-2) \_\_init\_\_() (*ground.hints.Segment method*), [38](#page-41-2) \_\_le\_\_() (*ground.hints.Point method*), [37](#page-40-2) \_\_lt\_\_() (*ground.hints.Point method*), [37](#page-40-2) \_\_new\_\_() (*ground.hints.Box static method*), [35](#page-38-4) \_\_new\_\_() (*ground.hints.Contour static method*), [35](#page-38-4) \_\_new\_\_() (*ground.hints.Empty static method*), [36](#page-39-3) \_\_new\_\_() (*ground.hints.Mix static method*), [36](#page-39-3) \_\_new\_\_() (*ground.hints.Multipoint static method*), [36](#page-39-3) \_\_new\_\_() (*ground.hints.Multipolygon static method*), [37](#page-40-2) \_\_new\_\_() (*ground.hints.Multisegment static method*), [37](#page-40-2) \_\_new\_\_() (*ground.hints.Point static method*), [37](#page-40-2) \_\_new\_\_() (*ground.hints.Polygon static method*), [38](#page-41-2) \_\_new\_\_() (*ground.hints.Segment static method*), [38](#page-41-2) \_\_subclasshook\_\_() (*ground.hints.Box method*), [35](#page-38-4) \_\_subclasshook\_\_() (*ground.hints.Contour method*), [35](#page-38-4) \_\_subclasshook\_\_() (*ground.hints.Empty method*), [36](#page-39-3) \_\_subclasshook\_\_() (*ground.hints.Mix method*), [36](#page-39-3) \_\_subclasshook\_\_() (*ground.hints.Multipoint method*), [36](#page-39-3) \_\_subclasshook\_\_() (*ground.hints.Multipolygon method*), [37](#page-40-2) \_\_subclasshook\_\_() (*ground.hints.Multisegment method*), [37](#page-40-2) \_\_subclasshook\_\_() (*ground.hints.Point method*), [38](#page-41-2) \_\_subclasshook\_\_() (*ground.hints.Polygon method*), [38](#page-41-2)

\_\_subclasshook\_\_() (*ground.hints.Segment method*), [38](#page-41-2)

### A

ACUTE (*ground.base.Kind attribute*), [3](#page-6-5) angle\_kind (*ground.base.Context property*), [5](#page-8-0) angle\_orientation (*ground.base.Context property*), [5](#page-8-0)

# B

border (*ground.hints.Polygon property*), [38](#page-41-2) BOUNDARY (*ground.base.Location attribute*), [3](#page-6-5) Box (*class in ground.hints*), [35](#page-38-4) box\_cls (*ground.base.Context property*), [6](#page-9-0) box\_point\_squared\_distance (*ground.base.Context property*), [6](#page-9-0) box\_segment\_squared\_distance() (*ground.base.Context method*), [9](#page-12-0)

# C

CLOCKWISE (*ground.base.Orientation attribute*), [3](#page-6-5) COLLINEAR (*ground.base.Orientation attribute*), [3](#page-6-5) COMPONENT (*ground.base.Relation attribute*), [4](#page-7-2) COMPOSITE (*ground.base.Relation attribute*), [4](#page-7-2) Context (*class in ground.base*), [4](#page-7-2) Contour (*class in ground.hints*), [35](#page-38-4) contour\_box() (*ground.base.Context method*), [9](#page-12-0) contour\_centroid() (*ground.base.Context method*), [9](#page-12-0) contour\_cls (*ground.base.Context property*), [6](#page-9-0) contour\_length() (*ground.base.Context method*), [10](#page-13-0) contour\_segments() (*ground.base.Context method*), [10](#page-13-0) contours\_box() (*ground.base.Context method*), [10](#page-13-0) COUNTERCLOCKWISE (*ground.base.Orientation attribute*), [3](#page-6-5) COVER (*ground.base.Relation attribute*), [4](#page-7-2) CROSS (*ground.base.Relation attribute*), [4](#page-7-2) cross\_product (*ground.base.Context property*), [6](#page-9-0) D

discrete (*ground.hints.Mix property*), [36](#page-39-3) DISJOINT (*ground.base.Relation attribute*), [3](#page-6-5) dot\_product (*ground.base.Context property*), [6](#page-9-0)

### E

Empty (*class in ground.hints*), [35](#page-38-4) empty (*ground.base.Context property*), [7](#page-10-0) empty\_cls (*ground.base.Context property*), [7](#page-10-0) ENCLOSED (*ground.base.Relation attribute*), [4](#page-7-2) ENCLOSES (*ground.base.Relation attribute*), [4](#page-7-2) end (*ground.hints.Segment property*), [38](#page-41-2) EQUAL (*ground.base.Relation attribute*), [4](#page-7-2) EXTERIOR (*ground.base.Location attribute*), [3](#page-6-5)

# G

get\_context() (*in module ground.base*), [34](#page-37-0) ground.base module, [3](#page-6-5) ground.hints module, [35](#page-38-4)

# H

holes (*ground.hints.Polygon property*), [38](#page-41-2)

# I

INTERIOR (*ground.base.Location attribute*), [3](#page-6-5) is\_region\_convex() (*ground.base.Context method*), [11](#page-14-0)

# K

Kind (*class in ground.base*), [3](#page-6-5)

# L

linear (*ground.hints.Mix property*), [36](#page-39-3) locate\_point\_in\_point\_point\_point\_circle (*ground.base.Context property*), [7](#page-10-0) Location (*class in ground.base*), [3](#page-6-5)

# M

max\_x (*ground.hints.Box property*), [35](#page-38-4) max\_y (*ground.hints.Box property*), [35](#page-38-4) merged\_box() (*ground.base.Context method*), [11](#page-14-0) min\_x (*ground.hints.Box property*), [35](#page-38-4) min\_y (*ground.hints.Box property*), [35](#page-38-4) Mix (*class in ground.hints*), [36](#page-39-3) mix\_cls (*ground.base.Context property*), [7](#page-10-0) Mode (*class in ground.base*), [4](#page-7-2) mode (*ground.base.Context property*), [7](#page-10-0) module ground.base, [3](#page-6-5) ground.hints, [35](#page-38-4) Multipoint (*class in ground.hints*), [36](#page-39-3) multipoint\_centroid() (*ground.base.Context method*), [11](#page-14-0) multipoint\_cls (*ground.base.Context property*), [7](#page-10-0) Multipolygon (*class in ground.hints*), [36](#page-39-3)

multipolygon\_centroid() (*ground.base.Context method*), [12](#page-15-0) multipolygon\_cls (*ground.base.Context property*), [7](#page-10-0) Multisegment (*class in ground.hints*), [37](#page-40-2) multisegment\_centroid() (*ground.base.Context method*), [12](#page-15-0) multisegment\_cls (*ground.base.Context property*), [7](#page-10-0) multisegment\_length() (*ground.base.Context method*), [13](#page-16-0)

### O

OBTUSE (*ground.base.Kind attribute*), [3](#page-6-5) Orientation (*class in ground.base*), [3](#page-6-5) origin (*ground.base.Context property*), [7](#page-10-0) OVERLAP (*ground.base.Relation attribute*), [4](#page-7-2)

### P

Point (*class in ground.hints*), [37](#page-40-2) point\_cls (*ground.base.Context property*), [7](#page-10-0) points (*ground.hints.Multipoint property*), [36](#page-39-3) points\_box() (*ground.base.Context method*), [13](#page-16-0) points\_convex\_hull() (*ground.base.Context method*), [13](#page-16-0) points\_squared\_distance (*ground.base.Context property*), [8](#page-11-0) Polygon (*class in ground.hints*), [38](#page-41-2) polygon\_box() (*ground.base.Context method*), [14](#page-17-0) polygon\_centroid() (*ground.base.Context method*), [14](#page-17-0) polygon\_cls (*ground.base.Context property*), [8](#page-11-0) polygons (*ground.hints.Multipolygon property*), [37](#page-40-2) polygons\_box() (*ground.base.Context method*), [14](#page-17-0)

# R

region\_centroid() (*ground.base.Context method*), [15](#page-18-0) region\_signed\_area (*ground.base.Context property*), [8](#page-11-0) Relation (*class in ground.base*), [3](#page-6-5) replace() (*ground.base.Context method*), [15](#page-18-0) RIGHT (*ground.base.Kind attribute*), [3](#page-6-5) rotate\_contour() (*ground.base.Context method*), [15](#page-18-0) rotate\_contour\_around\_origin() (*ground.base.Context method*), [16](#page-19-0) rotate\_multipoint() (*ground.base.Context method*), [16](#page-19-0) rotate\_multipoint\_around\_origin() (*ground.base.Context method*), [17](#page-20-0) rotate\_multipolygon() (*ground.base.Context method*), [17](#page-20-0) rotate\_multipolygon\_around\_origin() (*ground.base.Context method*), [18](#page-21-0) rotate\_multisegment() (*ground.base.Context method*), [18](#page-21-0)

rotate\_multisegment\_around\_origin() (*ground.base.Context method*), [19](#page-22-0) rotate\_point() (*ground.base.Context method*), [19](#page-22-0) rotate\_point\_around\_origin() (*ground.base.Context method*), [20](#page-23-0) rotate\_polygon() (*ground.base.Context method*), [20](#page-23-0) rotate\_polygon\_around\_origin() (*ground.base.Context method*), [20](#page-23-0) rotate\_segment() (*ground.base.Context method*), [21](#page-24-0) rotate\_segment\_around\_origin() (*ground.base.Context method*), [21](#page-24-0)

# S

scale\_contour() (*ground.base.Context method*), [22](#page-25-0) scale\_multipoint() (*ground.base.Context method*), [22](#page-25-0) scale\_multipolygon() (*ground.base.Context method*), [23](#page-26-0) scale\_multisegment() (*ground.base.Context method*), [24](#page-27-0) scale\_point() (*ground.base.Context method*), [25](#page-28-0) scale\_polygon() (*ground.base.Context method*), [25](#page-28-0) scale\_segment() (*ground.base.Context method*), [26](#page-29-0) Segment (*class in ground.hints*), [38](#page-41-2) segment\_box() (*ground.base.Context method*), [26](#page-29-0) segment\_centroid() (*ground.base.Context method*), [26](#page-29-0) segment\_cls (*ground.base.Context property*), [9](#page-12-0) segment\_contains\_point() (*ground.base.Context method*), [27](#page-30-0) segment\_length() (*ground.base.Context method*), [27](#page-30-0) segment\_point\_squared\_distance() (*ground.base.Context method*), [28](#page-31-0) segments (*ground.hints.Multisegment property*), [37](#page-40-2) segments\_box() (*ground.base.Context method*), [28](#page-31-0) segments\_intersection() (*ground.base.Context method*), [28](#page-31-0) segments\_relation() (*ground.base.Context method*), [29](#page-32-0) segments\_squared\_distance() (*ground.base.Context method*), [29](#page-32-0) set\_context() (*in module ground.base*), [34](#page-37-0) shaped (*ground.hints.Mix property*), [36](#page-39-3) sqrt (*ground.base.Context property*), [9](#page-12-0) start (*ground.hints.Segment property*), [38](#page-41-2)

# T

TOUCH (*ground.base.Relation attribute*), [3](#page-6-5) translate\_contour() (*ground.base.Context method*), [30](#page-33-0) translate\_multipoint() (*ground.base.Context method*), [30](#page-33-0) translate\_multipolygon() (*ground.base.Context method*), [31](#page-34-0)

translate\_multisegment() (*ground.base.Context method*), [32](#page-35-0)

translate\_point() (*ground.base.Context method*), [33](#page-36-0) translate\_polygon() (*ground.base.Context method*), [33](#page-36-0)

translate\_segment() (*ground.base.Context method*), [34](#page-37-0)

### V

vertices (*ground.hints.Contour property*), [35](#page-38-4)

### W

WITHIN (*ground.base.Relation attribute*), [4](#page-7-2)

### X

x (*ground.hints.Point property*), [38](#page-41-2)

# Y

y (*ground.hints.Point property*), [38](#page-41-2)